## Estado de Santa Catarina FUNDACAO MUNICIPAL DE ESPORTES MONTE CASTELO

Exercício de 2017 PERÍODO (MÊS): Janeiro à Dezembro Página: 1/1

Demonstração da Dívida Fundada Interna/Externa - Anexo 16 Administração Direta

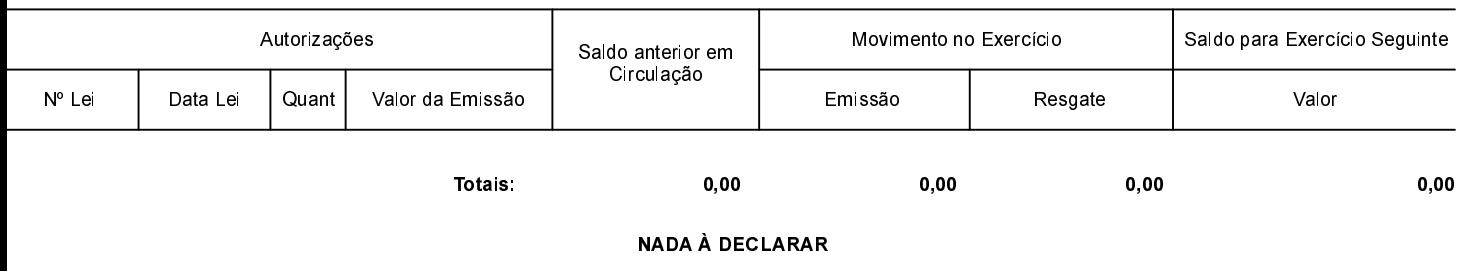

MONTE CASTELO, 19/03/2018

Jean Carlo Medeiros de Souza Prefeito Municipal

Aline Carvalho CRC-SC 037011/O-4